#### Муниципальное казённое общеобразовательное учреждение «Средняя общеобразовательная школа с. Алымовка»

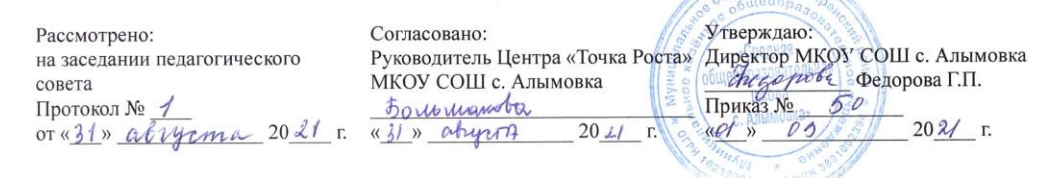

# ДОПОЛНИТЕЛЬНАЯ ОБЩЕРАЗВИВАЮЩАЯ ОБРАЗОВАТЕЛЬНАЯ ПРОГРАММА «Техномир»

ŏ

Направление: техническое Уровень образования: основное Возраст обучающихся 12-17 лет Количество часов в неделю: 1 час Срок реализации: 1 год

# **1. ПОЯСНИТЕЛЬНАЯ ЗАПИСКА**

В современном мире возрастает потребность общества в самых передовых технологиях XXI века: дополненной (AR) и виртуальной (VR) реальности. Хотя виртуальная реальность еще не стала частью нашей жизни она уже обосновывается в сфере образования: посмотреть, как устроен организм человека, увидеть процесс строительства знаменитых сооружений, совершить невероятное путешествие и многое другое сегодня могут сделать дети с помощью очков виртуальной реальности, смартфона и специального мобильного приложения. Цифровое искусство виртуальной реальности можно считать пост-конвергентной формой искусства, основывающейся на синтезе искусства и технологий. Цифровое искусство состоит из трёх частей: виртуальная реальность, дополненная реальность и смешанная реальность.

Дополнительная общеразвивающая программа «Техномир» призвана расширить возможности учащихся для формирования специальных компетенций, создать особые условия для расширения доступа к глобальным знаниям и информации, опережающего обновления содержания дополнительного образования.

Программа «Техномир» разработана в соответствии с требованиями нормативных документов:

- ФЗ РФ от 29.12.2012 г. № 273-ФЗ «Об образовании в Российской Федерации».
- Указ Президента РФ от 7.05.2012 г. № 599 «О мерах по реализации государственной политики в области образования и науки».
- Указ Президента Российской Федерации от 7 мая 2018 года № 204 «О национальных целях и стратегических задачах развития Российской Федерации на период до 2024 года», Национального проекта «Образование» утвержденным президиумом Совета при Президенте Российской Федерации по стратегическому развитию и национальным проектам 24 декабря 2018 года, включающем федеральные проекты: «Современная школа», «Успех каждого ребенка», «Цифровая образовательная среда».
- Концепция развития дополнительного образования детей, утверждена распоряжением Правительства РФ от 4 сентября 2014 г. № 1726-р
- Приказ Министерства просвещения Российской Федерации от 09.11.2018 г. № 196 "Об утверждении Порядка организации и осуществления образовательной деятельности по дополнительным общеобразовательным программам".
- Профессиональный стандарт педагог дополнительного образования детей и взрослых (Утвержден приказом Министерства труда и социальной защиты Российской Федерации от 5 мая 2018 г. N 298н)
- Примерные требования к содержанию и оформлению образовательных программ дополнительного образования детей (письмо Минобрануки РФ от 11.12.2006 № 06-1844) - Постановление Главного государственного санитарного врача РФ от 4.07.2014 г. № 41 «Об утверждении СанПиН 2.4.4.3172-14 «Санитарноэпидемиологические требования к устройству, содержанию и организации режима работы образовательных организаций дополнительного образования детей»
- Письмо Минобрнауки РФ от 18.11.2015 № 09-3242 «О направлении информации (методические рекомендации по проектированию дополнительных общеразвивающих программ)».

**Направленность программы:** научно - техническая.

**Актуальность программы** заключается в получении учащимися начальных умений и навыков в области проектирования и разработки VR/AR контента и работы с современным оборудованием. Это позволяет детям и подросткам приобрести представление об инновационных профессиях будущего: дизайнер виртуальных миров, продюсер AR игр, режиссер VR фильмов, архитектор адаптивных пространств, дизайнер интерактивных интерфейсов в VR и AR и др. В программе рассматриваются технологические аспекты реализации систем виртуальной и дополненной реальности: специализированные устройства, этапы создания систем VR/AR реальности, их компонентов, 3D-графика для моделирования сред, объектов, персонажей, программные инструментарии для управления моделью в интерактивном режиме в реальном времени.

В основу программы «Цифровое искусство VR» заложены принципы практической направленности - индивидуальной или коллективной проектной деятельности.

Уникальность данной программы обусловлена использованием в образовательном процессе большого многообразия современных технических устройств виртуальной и дополненной реальности, что позволяет сделать процесс обучения не только ярче, но и нагляднее и информативнее. При демонстрации возможностей имеющихся устройств используются мультимедийные материалы, иллюстрирующие протекание различных физических процессов, что повышает заинтересованность учащихся к данному виду деятельности.

**Новизна программы** заключается в том, что в процессе освоения программы у учащихся формируются уникальные базовые компетенции в работе с современным компьютерным искусством путем погружения в проектную деятельность через освоение технологий мультимедии и нет-арт. Отличительной особенностью программы является то, что основной формой обучения является метод решения практических ситуаций.

**Отличительная особенность программы** состоит в том, что содержание программы строится на основе работы с 3D графикой – одного из самых популярных направлений использования персонального компьютера. В процессе освоения программы, учащиеся осваивают азы трехмерного моделирования для создания собственной виртуальной и дополненной реальности. В программе реализуется возможность обучения 3D графике в программном обеспечении, находящемся в свободном доступе, - Blender.

**Адресат программы:** целевой аудиторией программы дополнительного образования являются дети в возрасте от 12 до 17 лет, проявляющие интерес к технологиям виртуальной и дополненной реальности, разработке 3D видеоигр и созданию мультимедийных материалов на базе 3D графики и анимации.

**Объем и срок освоения программы**: срок реализации программы- 1 год, количество учебных часов по программе -34 часа, 1 час в неделю, занятия проводятся 1 раза в неделю по 1 часу;

#### **Форма обучения:** очная

**Режим занятий:** единицей измерения учебного времени и основной формой организации учебно-воспитательного процесса является учебное занятие. Форма занятий - групповая. Продолжительность занятий устанавливается в зависимости от возрастных и психофизиологических особенностей, допустимой нагрузки учащихся. Продолжительность одного занятия составляет 40 мин. Перерыв между учебными занятиями - 10 минут. Занятия проводятся 1 раз в неделю по 1 часу.

#### **1.2. Цель и задачи программы**

**Цель:** формирование у учащихся начальных умений и навыков в работе с цифровым

искусством через погружение в виртуальную реальность.

Задачи:

Образовательные (программные):

• дать понятие о цифровом искусстве через погружение в виртуальную реальность;

• развить у учащихся интерес к 3D-графике и анимации;

• дать представление о конструктивных особенностях и принципах работы VR/ARустройств;

• дать учащимся базовые навыки работы с современными пакетами 3D – моделирования (Blender 3D), платформами, предназначенными для создания приложений виртуальной и дополненной реальности (Unity Personal + Vuforia);

• развить у учащихся навыки программирования.

Личностные:

• формирование навыков трудолюбия, бережливости, усидчивости, аккуратности при работе с оборудованием;

• формирование позитивных личностных качеств учащихся: целеустремленности, коммуникативной и информационной культуры, изобретательности и устойчивого интереса к технической деятельности;

• понимание социальной значимости применения и перспектив развития VR/ARтехнологий;

• формирование умения работать в команде.

Метапредметные:

• развить у учащихся специальные компетенции на решение технологических задач в различных технических областях;

• развивать пространственное воображение, внимательность к деталям, ассоциативное и аналитическое мышление;

• мотивировать учащихся к нестандартному мышлению, изобретательству и инициативности при выполнении проектов в области цифрового искусства.

# **1.3. Содержание программы**

## **Учебный план**

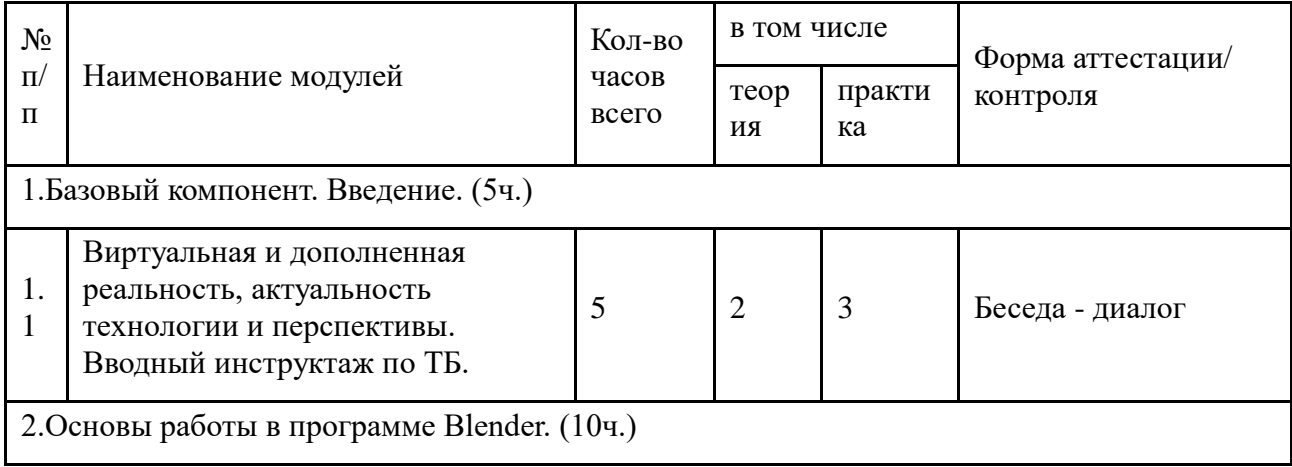

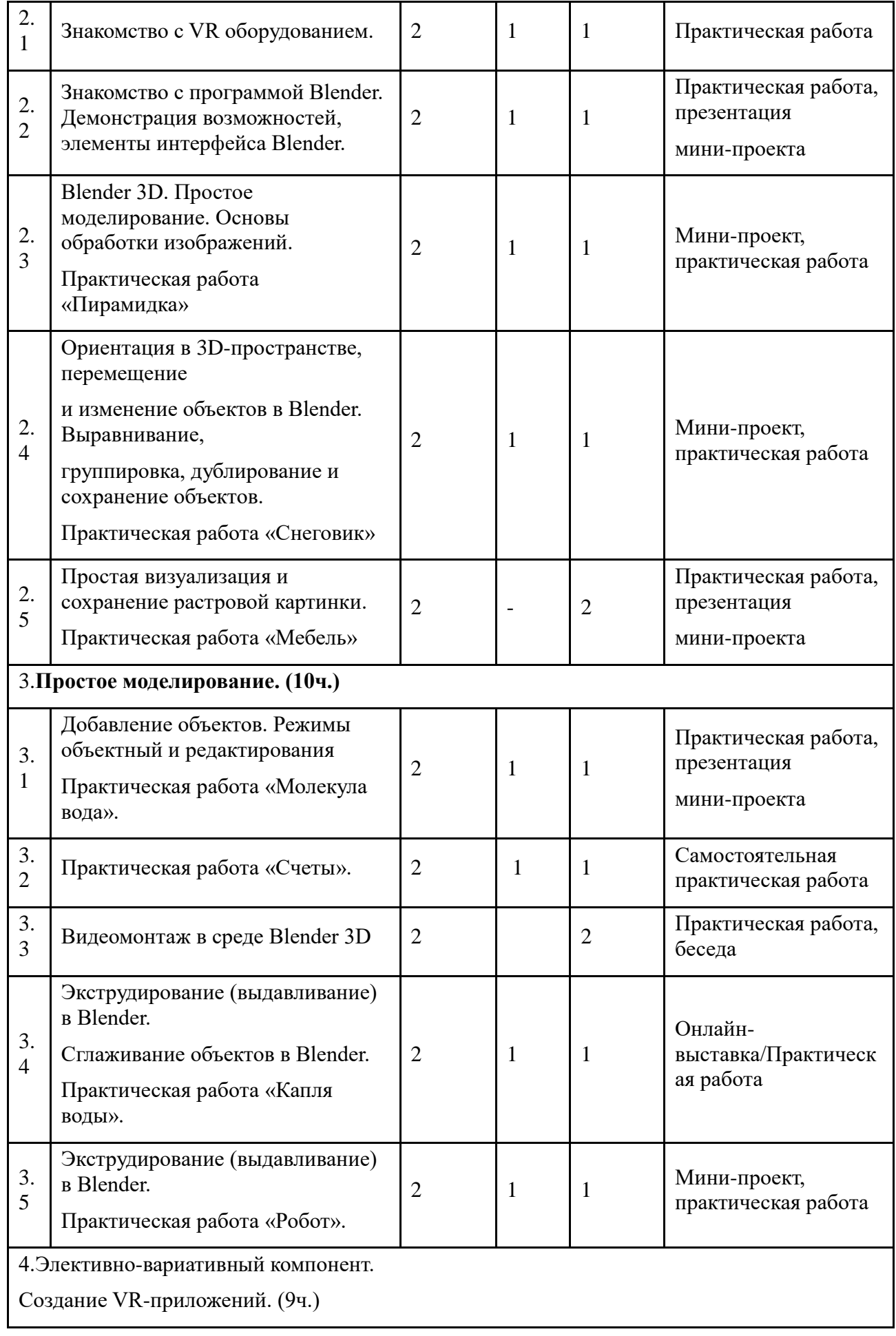

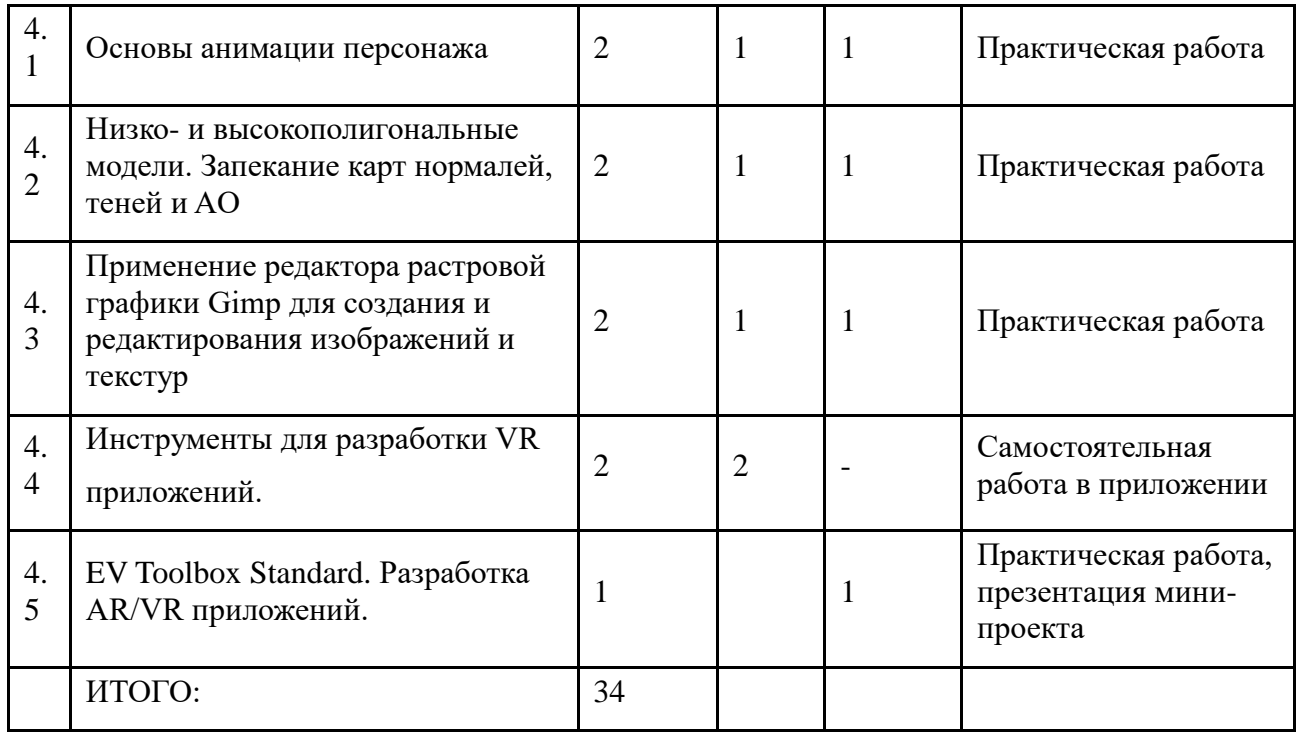

# 3. СОДЕРЖАНИЕ ПРОГРАММЫ

1. Базовый компонент. Введение. (5ч., теория – 2ч., практика — 3 ч.)

1.1. Виртуальная и дополненная реальность, актуальность технологии и перспективы. Вводный инструктаж по ТБ.

*Теория:* Понятие «моно/стерео», активное/пассивное стерео. Правила обращения со шламами и очками. Обзор современных систем виртуальной и дополненной реальности. Актуальность технологии и перспективы развития. Ограничение времени при работе со шлемами и очками.

Упражнения: разминка для глаз. Правила поведения в учебных помещениях. Техника безопасности, правила пожарной безопасности (ознакомление с путями эвакуации в случае возникновения пожара).

*Формы организации учебной деятельности и формы обучения на занятии:* теоретическое занятие, фронтальная.

*Методы и приемы*: наглядно-демонстрационный, словесный, метод модульного обучения.

*Дидактический материал:* инструктаж по ТБ, пожарной безопасности, план эвакуации, правила дорожного движения, фото- и видеоматериалы, специальная литература.

*Материалы и инструменты:* шлем виртуальной реальности, компьютер, очки виртуальной реальности VR, смартфон на системе Android

*Методы и формы контроля***:** *опрос, собеседование, беседа-диалог.*

2. Основы работы в программе Blender. (10ч., теория – 4 ч., практика – 6ч.)

#### **2.1. Знакомство с оборудованием.**

*Теория:* Знакомство с оборудованием.

*Практика:* Знакомство с программой Blender. Демонстрация возможностей,

элементы интерфейса Blender. Основы обработки изображений. Примитивы.

**Формы** *организации учебной деятельности и формы обучения на* 

*занятии:* комбинированное занятие, фронтальная.

*Методы и приемы*: наглядно-демонстрационный, метод проблемного обучения, метод модульного обучения, словесный.

*Дидактический материал:* фото- и видеоматериалы, специальная литература.

*Материалы и инструменты:* шлем виртуальной реальности, компьютер, очки виртуальной реальности VR, смартфон на системе Android, веб-камера.

*Методы и формы контроля*: *опрос, наблюдение, самостоятельная практическая работа.*

# **2.2. Знакомство с программой Blender. Демонстрация возможностей, элементы интерфейса Blender.**

*Теория:* Знакомство с пользовательским интерфейсом и структурой окон Blender 3D. Координатные оси. Вершины, ребра, грани. Назначение инструментов в Blender 3D. Скульптурный режим.

*Практика:* Ориентация в 3D-пространстве, перемещение и изменение объектов в Blender.

Выравнивание, группировка и сохранение объектов. Простая визуализация и

сохранение растровой картинки.

*Формы организации учебной деятельности и формы обучения на занятии:* комбинированное занятие, практическое занятие, фронтальная, групповая, индивидуальная с консультацией педагога.

*Методы и приемы*: наглядно-демонстрационный, словесный, методы практической работы, метод модульного обучения, метод проектов.

*Дидактический материал:* фото- и видеоматериалы, специальная литература.

*Материалы и инструменты:* компьютер, ноутбуки, флипчарт магнитно-маркерный на роликах, графический планшет, интерактивная доска, проектор.

*Методы и формы контроля*: *практическая работа, мини-проект, опрос, наблюдение.*

# **2.3. Blender 3D. Простое моделирование. Основы обработки изображений. Практическая работа «Пирамидка»**

*Теория:* Вершины, ребра, грани. Назначение модификаторов в Blender 3D.

*Практика:* Добавление объектов. Режимы объектный и редактирования.

*Формы организации учебной деятельности и формы обучения на занятии:* комбинированное занятие, практическое занятие, групповая, индивидуальная с консультацией педагога.

*Методы и приемы*: наглядно-демонстрационный, словесный, методы практической работы, метод модульного обучения, метод проектов.

*Дидактический материал:* фото- и видеоматериалы, специальная литература.

*Материалы и инструменты:* компьютер, ноутбуки, флипчарт магнитно-маркерный на роликах, графический планшет, интерактивная доска, проектор.

*Методы и формы контроля*: *практическая работа, мини-проект, опрос, наблюдение, оценивание.*

**2.4. Ориентация в 3D-пространстве, перемещение и изменение объектов в Blender. Выравнивание, группировка, дублирование и сохранение объектов. Практическая работа «Снеговик»**

*Теория:* Понятие игрового цикла. Стандартные функции, применяемые для инициализации

игры и выполняющиеся на события «Прорисовка кадра» и «Присчет физики». Структура объявления

переменных. Способы объявления переменных различных типов. Необходимость использования и объявление массивов данных. Условные операторы, синтаксис. Циклы.

*Практика:* Добавление объектов. Режимы объектный и редактирования. Создание объекта «Снеговик».

#### *Формы организации учебной деятельности и формы обучения на*

*занятии:* комбинированное занятие, практическое занятие, групповая, индивидуальная с консультацией педагога.

*Методы и приемы*: наглядно-демонстрационный, словесный, методы практической работы, метод модульного обучения, метод проектов.

*Дидактический материал:* фото- и видеоматериалы, специальная литература.

*Материалы и инструменты:* компьютер, ноутбуки, флипчарт магнитно-маркерный, графический планшет, интерактивная доска, проектор.

*Методы и формы контроля*: *практическая работа, мини-проект, наблюдение, оценивание, самооценка.*

#### **2.5. Простая визуализация и сохранение растровой картинки. Практическая работа «Мебель».**

*Теория:* Понятие игрового цикла. Стандартные функции, применяемые для инициализации игры и выполняющиеся на события «Прорисовка кадра» и «Присчет физики». Структура объявления

переменных. Способы объявления переменных различных типов. Необходимость использования и объявление массивов данных. Условные операторы, синтаксис. Циклы.

*Практика:* Объявление переменных различных типов, а также массивов данных. Написание условных переходов. Использования циклов. Создание объектов типа «Спрайт» и объектов столкновения. Перемещение объектов с помощью скрипта. Обработка пользовательского ввода. Работа с камерой. Использование встроенного физического движка. Динамическое создание и удаление объектов.

#### *Формы организации учебной деятельности и формы обучения на*

*занятии:* комбинированное занятие, практическое занятие, групповая, индивидуальная с консультацией педагога.

*Методы и приемы:* наглядно-демонстрационный, словесный, методы практической работы, метод модульного обучения, метод проектов.

*Дидактический материал:* фото- и видеоматериалы, специальная литература.

**Материалы и инструменты:** компьютер, ноутбуки, флипчарт магнитно-маркерный, графический планшет, интерактивная доска, проектор.

Методы и формы контроля: практическая работа, мини-проект, наблюдение.

#### **3. Элективно-вариативный компонент. Создание анимационного фильма (10 ч.)**

**3.1.Добавление объектов. Режимы объектный и редактирования Практическая работа «Молекула вода».**

*Теория:* Экструдирование (выдавливание) в Blender. Сглаживание объектов в Blender.

*Практика:* Экструдирование (выдавливание) в Blender. Подразделение (subdivide) в Blender

Инструмент Spin (вращение). Модификаторы в Blender. Логические операции

Boolean. Базовые приемы работы с текстом в Blender. Практическая работа «Молекула воды».

# *Формы организации учебной деятельности и формы обучения на*

*занятии:* комбинированное занятие, практическое занятие, групповая, индивидуальная.

*Методы и приемы*: наглядно-демонстрационный, словесный, методы практической работы, метод модульного обучения.

*Дидактический материал:* фото- и видеоматериалы, специальная литература.

*Материалы и инструменты:* шлем виртуальной реальности, компьютер, очки виртуальной реальности VR, смартфон на системе Android, ноутбуки, флипчарт магнитно-маркерный, графический планшет, интерактивная доска, проектор.

*Методы и формы контроля*: практическая работа, презентация мини-проекта, опрос, наблюдение, оценивание, самооценка.

# **3.2. Практическая работа «Счеты».**

*Теория:* Экструдирование (выдавливание) в Blender. Сглаживание объектов в Blender.

*Практика***:** Практическая работа «Счеты».

*Формы организации учебной деятельности и формы обучения на занятии:* комбинированное занятие, практическое занятие, фронтальная, групповая, индивидуальная с консультацией педагога.

*Методы и приемы*: наглядно-демонстрационный, словесный, методы практической работы, метод модульного обучения.

*Дидактический материал:* фото- и видеоматериалы, специальная литература.

*Материалы и инструменты:* шлем виртуальной реальности, компьютер, очки виртуальной реальности VR, смартфон на системе Android, ноутбуки, флипчарт магнитно-маркерный, графический планшет, интерактивная доска, проектор.

Методы *и формы контроля*: *практическая работа, опрос.* **3.3.Видеомонтаж в среде Blender 3D**

*Теория:* Раскладка окон «Video Editing» / Назначение окон «Редактор видеоряда», «Редактор графов», «Временная шкала». Разница между жестким и мягким разрезом. Виды стрипов эффектов. Ключевые кадры.

*Практика:* Загрузка отснятого материала в Редактор видеоряда. Синхронизация аудио и видео дорожек. Резка и монтаж исходного видеоролика. Наложение

простейших эффектов перехода при смене сцены. Общие знания о возможностях Blender 3D, при использовании его в качестве видео редактора. Навыки редактирования видеоматериала и создание простейших эффектов.

# *Формы организации учебной деятельности и формы обучения на*

*занятии:* комбинированное занятие, практическое занятие, фронтальная, групповая, индивидуальная с консультацией педагога.

*Методы и приемы*: наглядно-демонстрационный, словесный, методы практической работы, метод модульного обучения.

*Дидактический материал:* фото- и видеоматериалы, специальная литература.

*Материалы и инструменты:* шлем виртуальной реальности, компьютер, очки виртуальной реальности VR, смартфон на системе Android, ноутбуки, флипчарт магнитно-маркерный, графический планшет, интерактивная доска, проектор.

*Методы и формы контроля*: *практическая работа, беседа, опрос, наблюдени.* **3.4. Экструдирование (выдавливание) в Blender. Сглаживание объектов в Blender.** 

# **Практическая работа «Капля воды».**

*Теория:* Экструдирование (выдавливание) в Blender. Подразделение (subdivide) в Blender.

*Практика:* Практическая работа «Капля воды».

*Формы организации учебной деятельности и формы обучения на* 

*занятии:* комбинированное занятие, практическое занятие, фронтальная, групповая, индивидуальная с консультацией педагога.

*Методы и приемы*: наглядно-демонстрационный, словесный, методы практической работы, метод модульного обучения, метод проектов.

*Дидактический материал:* фото- и видеоматериалы, специальная литература.

*Материалы и инструменты:* шлем виртуальной реальности, компьютер, очки виртуальной реальности VR, смартфон на системе Android, ноутбуки, флипчарт магнитно-маркерный, графический планшет, интерактивная доска, проектор.

*Методы и формы контроля*: *практическая работа, наблюдение, опрос.*

*Промежуточная аттестация: Онлайн-выставка технических моделей.*

*Методы контроля: Оценивание, наблюдение, самооценивание.*

3.5. Экструдирование (выдавливание) в Blender. Практическая работа «Робот».

*Теория:* Экструдирование (выдавливание) в Blender. Подразделение (subdivide) в Blender.

*Практика:* Практическая работа «Робот».

## *Формы организации учебной деятельности и формы обучения на*

*занятии:* комбинированное занятие, практическое занятие**,** фронтальная, групповая, индивидуальная с консультацией педагога.

*Методы и приемы*: наглядно-демонстрационный, словесный, методы практической работы, метод модульного обучения.

*Дидактический материал:* фото- и видеоматериалы, специальная литература.

*Материалы и инструменты:* шлем виртуальной реальности, компьютер, очки виртуальной реальности VR, смартфон на системе Android, ноутбуки, флипчарт магнитно-маркерный на роликах, графический планшет, интерактивная доска, проектор, веб-камера.

*Методы и формы контроля*: *Мини-проект, практическая работа.* **4. Элективно-вариативный компонент. Создание VR-приложений (9 ч.)**

4.1.Основы скелетной анимации персонажа

*Теория:* Необходимость вспомогательного объекта типа «Скелет» для создания анимации. Создание антропоморфного персонажа с использованием модификаторов «Отражение», «Скелетная оболочка» и «Подразделение поверхности». Создание объекта типа «скелет», создание связи потомок – родитель. Прямая и инверсная кинематика, ключевые кадры.

*Формы организации учебной деятельности и формы обучения на занятии:* комбинированное занятие, практическая работа, фронтальная, групповая, индивидуальная с консультацией педагога.

*Методы и приемы*: наглядно-демонстрационный, словесный, методы практической работы, метод модульного обучения.

*Дидактический материал:* фото- и видеоматериалы, специальная литература.

*Материалы и инструменты:* шлем виртуальной реальности, компьютер, очки виртуальной реальности VR, смартфон на системе Android, ноутбуки, флипчарт магнитно-маркерный на

роликах, графический планшет, интерактивная доска, проектор, веб-камера.

## *Методы и формы контроля*: *практическая работа, опрос.*

# **4.2. Низко- и высокополигональные модели. Запекание карт нормалей, теней и AO**

*Практика:* Создание пары объектов с низкой и высокой детализацией. Создание UVразвертки для объекта с низкой детализацией. Запекание текстурных карт, карт нормалей, теней и AO.

*Формы организации учебной деятельности и формы обучения на занятии:* практическое занятие, фронтальная, групповая, индивидуальная с консультацией педагога.

*Методы и приемы*: наглядно-демонстрационный, словесный, методы практической работы, метод модульного обучения.

*Дидактический материал:* фото- и видеоматериалы, специальная литература.

*Материалы и инструменты:* шлем виртуальной реальности, компьютер, очки виртуальной реальности VR, смартфон на системе Android, ноутбуки, флипчарт магнитно-маркерный на роликах, графический планшет, интерактивная доска, проектор.

#### *Методы и формы контроля*: *практическая работа, опрос.*

**4.3. Применение редактора растровой графики Gimp для создания и редактирования**

изображений и текстур

*Практика:* Возможности программы при редактировании изображений. Навыки работы с основными инструментами для редактирования растровых изображений.

*Формы организации учебной деятельности и формы обучения на занятии:* практическое занятие, фронтальная, групповая, индивидуальная с консультацией педагога.

*Методы и приемы*: наглядно-демонстрационный, словесный, методы практической работы, метод модульного обучения.

*Дидактический материал:* фото- и видеоматериалы, специальная литература.

*Материалы и инструменты:* шлем виртуальной реальности, компьютер, очки виртуальной реальности VR, смартфон на системе Android , ноутбуки, флипчарт магнитно-маркерный на роликах, графический планшет, интерактивная доска, проектор.

*Методы и формы контроля*: *практическая работа, опрос.*

4.4. Инструменты для разработки VR приложений

*Теория:* Интерфейсы игровых движков Unity3D. Общие сведения о структуре VR- проекта в Unity3D. Изучение структуры и внесение изменений в полностью функциональный демонстрационный VR- проект. Создание нового пустого проекта. Добавление VR- камеры, добавление ресурсов и скриптов. Запуск и тестирование готового проекта.

*Формы организации учебной деятельности и формы обучения на занятии:* теоретическое занятие, фронтальная, групповая, индивидуальная с консультацией педагога.

*Методы и приемы*: наглядно-демонстрационный, словесный, методы практической работы, метод модульного обучения.

*Дидактический материал:* фото- и видеоматериалы, специальная литература.

*Материалы и инструменты:* шлем виртуальной реальности, компьютер, очки виртуальной реальности VR, смартфон на системе Android , ноутбуки, флипчарт магнитно-маркерный на роликах, графический планшет, интерактивная доска, проектор.

*Методы и формы контроля*: *опрос.* **4.5. EV Toolbox Standard. Разработка AR/VR приложений**

*Теория:* Общие сведения о программе EV Toolbox Standard. Изучение интерфейса и набора функциональных возможностей программы, позволяющих создавать stand-alone проекты дополненной реальности различной степени сложности для разных платформ. Формирование идей индивидуальных проектов. Обсуждение, обмен мнениями. Формулирование цели и задач. *Практика:* Самостоятельное выполнение индивидуального учебного проекта под руководством педагога. Подготовка презентации выполненного проекта. Представление результатов разработки.

#### *Формы организации учебной деятельности и формы обучения на занятии:* комбинированное занятие, практическое занятие**,** фронтальная, групповая, индивидуальная с консультацией педагога.

*Методы и приемы*: наглядно-демонстрационный, словесный, методы практической работы, метод модульного обучения.

*Дидактический материал:* фото- и видеоматериалы, специальная литература.

*Материалы и инструменты:* шлем виртуальной реальности, компьютер, очки виртуальной реальности VR, смартфон на системе Android, ноутбуки, флипчарт магнитно-маркерный на роликах, графический планшет, интерактивная доска, проектор, веб-камера. *Методы и формы контроля*: *практическая работа, собеседование.*

# **1.4. Планируемые результаты**

Образовательные (программные) результаты обучения:

Понимают:

- правила техники безопасности труда при работе с оборудованием и в кабинете;
- специальные термины и понятия;
- технические и программные средства в области виртуальной и дополненной реальности;
- конструктивные особенности и принципы работы VR/AR-устройств;

# умеют:

- самостоятельно работать с современными камерами панорамной фото- и видеосъемки при помощи пакетов 3D – моделирования (Blender 3D);
- создавать мультимедийные материалы для устройств виртуальной реальности;
- разрабатывать технические проекты под контролем педагога;
- анализировать, контролировать, организовывать свою работу;
- оценивать значимость выполненного образовательного продукта.

# владеют:

- навыками технического мышления, творческого подхода к выполнению поставленной задачи;
- умением работать индивидуально и в мини группах;
- умением добросовестно относиться к выполнению работы;
- алгоритмом написания технических проектов с помощью педагога.

• умением создавать схематические модели, описывать, сравнивать объекты, делать выводы, находить информацию в специализированной литературе и сетях интернета; понимать и применять специальные термины.

## *Личностные результаты:*

• сформированность ответственного отношения к самообразованию, саморазвитию на основе мотивации к обучению;

- сформированность коммуникативной культуры у учащихся;
- сформированность установки на здоровый образ жизни;
- сформированность бережного отношения к материальным и духовным ценностям;

Метапредметные результаты:

• сформированность начальных навыков пространственного воображения, внимательности к деталям, ассоциативного и аналитического мышления;

• сформированность начальных навыков конструкторско-изобретательской деятельности и инициативности при выполнении проектов в различных областях виртуальной реальности;

• сформированность умения планировать, контролировать и оценивать учебные действия в соответствии с поставленной задачей и условиями ее реализации;

• сформированность мотивации к цифровому искусству.

## **2. Комплекс организационно — педагогических условий**

#### **2.1. Календарный учебный график**

С учебным графиком можно подробно ознакомиться в приложение № 1 или на сайте преподавателя.

#### **2. 2 Условия реализации программы**

#### **Материально-техническое обеспечение программы:**

- Компьютер для виртуальной реальности –
- Смартфон на системе Android 1шт;
- Карта памяти -1шт;
- Шлем виртуальной реальности;
- Очки виртуальной реальности;

#### **2.3.Формы аттестации:**

В основу оценивания результатов аттестации по завершению реализации программы и промежуточной аттестации положена 4 -балльная система оценки. *Аттестация по завершению реализации программы* проводится по окончании обучения по программе *в форме* защиты виртуальных технических проектов (по выбору). *Используемые методы:* собеседование, оценивание, анализ, самоанализ, опрос.

Программа аттестации содержит методику проверки теоретических основ содержания программы и практических умений и навыков у учащихся (при любой форме проведения аттестации). Содержание программы аттестации определяется на основании содержания дополнительной общеразвивающей программы и в соответствии с ее прогнозируемыми результатами. Результаты аттестации фиксируются в протоколах. Копии протоколов аттестации вкладываются в журналы учета работы педагога дополнительного образования в объединении.

*Промежуточная аттестация* учащихся проводится по окончании текущего учебного года в форме самостоятельной практической работы, онлайн – выставки виртуальных моделей. *Используемые методы:* оценивание, анализ, самооценка, опрос.

Формы отслеживания и фиксации образовательных результатов

Механизмом оценки результатов, получаемых в ходе реализации программы, является контроль программных умений и навыков (УиН) и общих учебных умений и навыков (ОУУиН).

Уровень сформированности программных умений и навыков (УиН) и качество освоения УиН определяются в рамках текущего контроля, промежуточной аттестации и аттестации по завершении реализации программы.

Виды контроля по определению уровня сформированности программных умений и навыков (УиН) и качества освоения УиН:

•начальный контроль проводится в начале освоения программы обучения с 15 по 25 сентября;

•промежуточная аттестация - с 20 по 26 декабря текущего учебного года;

•аттестация по завершении реализации программы – в конце освоения программы, с 12 по 19 мая.

Текущий контроль проводится систематически на занятиях в процессе всего периода обучения по программе.

Контроль программных УиН осуществляется по следующим критериям: владение практическими умениями и навыками, специальной терминологией, креативность выполнения практических заданий, владение коммуникативной культурой.

Оценка программных УиН осуществляется по 4-балльной системе (от 2 - 5 баллов).

Начальный контроль проводится в форме практического занятия. Используемые методы: наблюдение, оценивание, анализ.

Диагностика уровня сформированности общих учебных умений и навыков (ОУУиН) проводится 1 раз в год: в конце года – с 12 по 19 мая.

 Сформированность ОУУиН определяется по 4-балльной системе (от 2 - 5 баллов) по следующим критериям: организационные, информационные, коммуникативные, интеллектуальные умения и навыки.

#### **2.4. Оценочные материалы**

1. начальный контроль:

• владение начальными сведениями о программных средствах в области виртуальной и дополненной реальности;

• начальные навыки создания виртуальных моделей и схем;

• навыки начального программирования в графической среде;

• умение находить и обрабатывать информацию в сети Интернет.

2. промежуточная аттестация:

• умение следовать устным инструкциям, читать и зарисовывать схемы изделий;

• навыки работы с техническими и программными средствами в области виртуальной и дополненной реальности;

• умение разрабатывать технические проекты с дозированной помощью педагога;

3) аттестация по завершению реализации программы:

знание основных терминов и понятий;

• умение самостоятельно работать с техническими и программными средствами в области VR;

• знание устройства взаимодействия в виртуальной реальности;

• умение создавать мультимедиа материалы для устройств виртуальной и дополненной реальности;

• умение находить эффективные способы достижения результата.

## **2.5. Методическое материалы**

- диагностический материал тесты для контроля ОУУиН;
- фото-, видео-каталоги учебных занятий, иллюстрации;
- раздаточный материал (схемы, шаблоны) из приложения Blender-3D.

При составлении образовательной программы в основу положены следующие принципы:

- единства обучения, развития и воспитания;
- последовательности: от простого к сложному;
- систематичности;
- активности;
- наглядности;
- интеграции;
- прочности;
- связи теории с практикой.

*- методы обучения* (наглядно-демонстрационный, словесный, методы практической работы, метод модульного обучения, метод проектов, частично-поисковый, игровой и др.) и воспитания (убеждение, поощрение, упражнение, стимулирование, мотивация и др.); метод информационной поддержки (самостоятельная работа с учебными источниками, специальной литературой, журналами, интернет – ресурсами).

- *формы организации образовательной деятельности:* индивидуальная, групповая, фронтальная.

- *формы организации учебного занятия* - практическое занятие, теоретическое занятие, комбинированное занятие.

- *педагогические технологии* - технология индивидуализации обучения, технология группового обучения, здоровьесберегающая технология, проблемная (учебный, творческий проект), поисковые (наблюдение, мониторинг), развивающего обучения, информационно – коммуникационные технологии, игровые технологии, обеспечивающие целостность педагогического процесса и единства обучения, воспитания и развития учащихся, а также способствующие реализации компетентностного, системно-деятельностного подхода в дополнительном образовании.

- *алгоритм учебного занятия* – краткое описание структуры занятия и его этапов

Подготовительный этап – организационный момент. Подготовка учащихся к работе на

занятии. Выявление пробелов и их коррекция. Проверка (практического задания).

Основной этап - подготовительный (подготовка к новому содержанию) Обеспечение мотивации и принятие детьми цели учебно-познавательной деятельности. Формулирование темы, цели учебного занятия и мотивация учебной деятельности детей (вопросы). Усвоение новых знаний и способов действий (использование заданий и вопросов, которые активизируют познавательную деятельность детей). Применение пробных практических заданий, которые дети выполняют самостоятельно. Практическая работа.

Итоговый этап – подведение итога занятия. Анализ работы. Рефлексия.

# **3**. **СПИСОК ЛИТЕРАТУРЫ**

Электронные ресурсы:

1. Прахов А.А. Самоучитель Blender 2.7. - СПб.: БХВ-Петербугр, 2016. - 400 с.

2. Тимофеев С. 3ds Max 2014. БХВ–Петербург, 2014. – 512 с.

3. Джонатан Линовес Виртуальная реальность в Unity. / Пер. с англ. Рагимов Р. Н. – М.: ДМК Пресс, 2016. – 316 с.

4. Лавина Т. А., Роберт И. В. Толковый словарь терминов понятийного аппарата информатизации образования. М., 2006. 180 с.

5. Носов Н. А. Словарь виртуальных терминов // Труды лаборатории виртуалистики. Выпуск 7, Труды Центра профориентации. Москва: Изд-во «Путь», 2000. 69 с.

Литература, рекомендуемая для детей и родителей по данной программе

1. Прахов А.А. Самоучитель Blender 2.7. - СПб.: БХВ-Петербугр, 2016. - 400 с.

2. Тимофеев С. 3ds Max 2014. БХВ–Петербург, 2014. – 512 с.

3. Джонатан Линовес Виртуальная реальность в Unity. / Пер. с англ. Рагимов Р. Н. – М.: ДМК Пресс, 2016. – 316 с.

Интернет ресурсы:

- 1. Програмишка.рф http://programishka.ru
- 2. Лаборатория линуксоида http://younglinux.info/book/export/html/72,12
- 3. Blender 3D http://blender-3d.ru

4. Blender Basics 4-rd edition - http://b3d.mezon.ru/index.php/Blender\_Basics\_4-th\_edition

5. Инфоурок ведущий образовательный портал России. Элективный курс «3D моделирование и визуализация» - [http://infourok.ru/elektivniy-kurs-d-modelirovanie-i](https://www.google.com/url?q=http://infourok.ru/elektivniy-kurs-d-modelirovanie-i-vizualizaciya-755338.html&sa=D&source=editors&ust=1617628818859000&usg=AOvVaw0zawSY3ERYXSHMm7xFAYM-)[vizualizaciya-755338.html](https://www.google.com/url?q=http://infourok.ru/elektivniy-kurs-d-modelirovanie-i-vizualizaciya-755338.html&sa=D&source=editors&ust=1617628818859000&usg=AOvVaw0zawSY3ERYXSHMm7xFAYM-)